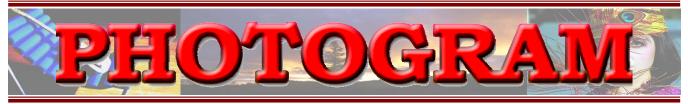

www.RedlandsCameraClub.com

February, 2005

**Redlands Camera Club** is a group of amateur, serious-amateur, and professional photographers who are interested in sharing experiences and advancing their skills. Anyone with similar interests is encouraged to attend a meeting: no cost or obligation. We meet at 7:00 pm on the first and third Mondays of every month at **Redlands United Church of Christ**, 168 Bellevue Avenue, Redlands, CA.

### Regular Features...

The Prez Sez ..... Programs .... New Members .... Exhibits .... Members' Gallery

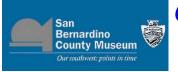

# Check out our club exhibit!

January 12<sup>th</sup> through February 19<sup>th</sup> Tuesdays – Sundays 9:00 – 5:00

42 PRINTS EXHIBITED!

2024 Orange Tree Lane (Calif. Exit) Redlands (909) 307-2669

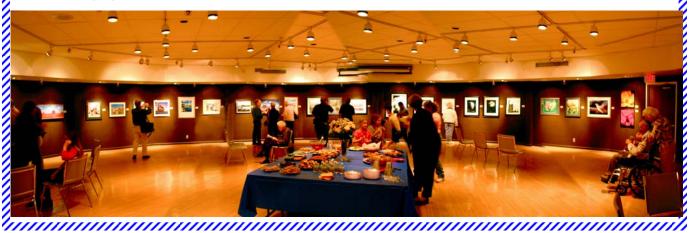

See page 6 for more details

BOARD MEMBERS!
BOARD MEETING at Marie Calendar's

7:00 p.m. Feb. 28<sup>th</sup>
Dine earlier,
if interested

COMING EVENTS

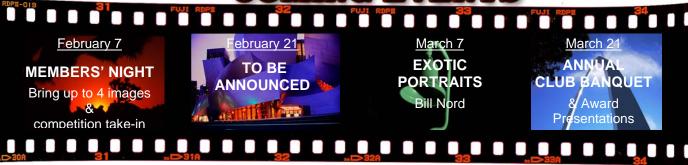

**Questions?** Call Shirley Loflin (909) 789-6622 or Frank Peele (909) 793-4104 **Or come to a meeting!** (see map on back page)

# THE PREZ SEZ...

Shirley Loflin

Talk about starting the year right, not only do we have a beautiful print exhibit at the San Bernardino County Museum, but we received fantastic coverage in the Sun, Yucaipa, and Press Enterprise newspapers. We are so fortunate to have such wonderful exposure for this great club. I am privileged to be a part of it.

Judith Sparhawk did a terrific job in planning the Exhibit Reception with flowers, colorful tables, punch and a feast fit for a king. A **big thanks** for a **big job well done** and to all the members who helped and brought all the edible goodies. Did you see the cute little penguins made from olives? Really amazing!

Another big **thanks** to Nick Myrman and Brian for receiving all the prints at the check-in at the museum. And last, but certainly not least, another **thanks** goes to all our members who went to the great expense to prepare and contribute their work, and to all who attended and made the reception special.

Because of the exhibit and its publicity, we had a full house at our meeting on the 17<sup>th</sup>, where six more people joined. Our club now is up to about 150 members!

Just to make things more interesting in 2005, our club:

- Will have our first Digital Image Competition in February. Turn in your images at the first February meeting.
- ◆ Joined S4C and will start competing with other clubs soon.
- Will have new and exciting field trips, including an over-nighter or two.
- ♦ Will have our Annual Banquet and Digital Awards in March.
- Has new plans for a continuing educational program throughout the year.

Details on these and other activities will follow. Get the latest at the meetings and in your *Photogram*.

I sincerely wish everyone a Happy New Year and hope these plans will entice you as we continue to grow and evolve as a premier camera club.

Sincerely,
Shirley Loflin

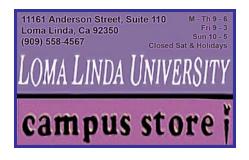

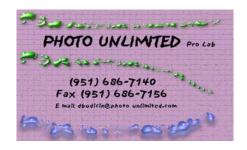

# Upcoming Programs

Brian Loflin

# FEBRUARY 7<sup>TH</sup> PROGRAM

Members' Night

This is the time where members get to present some of their favorite images.

Members are encouraged to bring up to four of their images, slides, prints or digital images.

Images will be shown to the audience while techniques, challenges, and opportunities will be discussed. This can be a valuable educational experience for all those who participate.

### MARCH 7TH PROGRAM

Members' Night and Digital Competition Take-In

Many club members have admired the many portraits of women in colorful head dresses that continue to win in our club competitions year after year.

These are the images of Bill Nord, a club member of several years and a member of San Bernardino Lens and Shutter Club.

Bill will bring one of his models and demonstrate his secrets of success.

He suggests that members also bring their cameras and participate in what promises to be a fun and instructive evening.

### FEBRUARY 21<sup>ST</sup> PROGRAM

To Be Announced

### March 21<sup>ST</sup> Program

Annual Spring Banquet and Digital Competition Awards Presentation

This is the time for the members to gather for a meal, camaraderie and an opportunity to know one another better.

This is also the annual installation of club officers.

Mark your calendars so you don't miss this annual event. More details to follow as they are finalized.

<sup>78</sup>aaaaaaaaaaaaaaaaaaaaaaaa

HOW TO CONFIGURE IMAGES
FOR DIGITAL PROJECTION
I mages on CDs for projection should be:

I mage Size: long dimension 1020 pixels
(14.167 inches)
If you have any
questions, please
contact
File Format: JPEG Frank Peele

Color Space: sRGB preferred. Do not include
other data or software on the CD other data or software on the CD.

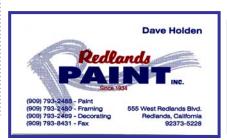

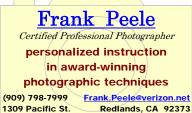

## NEW MEMBER PROFILES

Judith Sparhawk

### Welcome to Michelle Smith

Michelle Smith is a recent member of RCC. She took her first photography class about 10 years ago, but began pursuing the field more aggressively about 2 years ago, doing black and white work.

She has shot a couple of weddings and wants to do this more professionally. About a year ago she got a digital camera, a Fuji S-2 and has put together some DVD slide shows.

She is now starting to advertise and wants to support herself completely with her photography.

Michelle currently works as an Employment Program Representative with the State Employment Development Department.

She is enrolled in a certificate program in photography at Chaffey College.

### Welcome to Sue Burchinal

Susan Burchinal joined RCC in order to learn more, and "since I take such terrible pictures".

She reports having no background in photography, but as she has been exposing herself to more aspects of the field, has developed an increased interest.

She likes working in black and white as well as color, and is mostly interested in landscapes.

She is now retired and lives with her husband in Banning, where she pursues her interest in gardening.

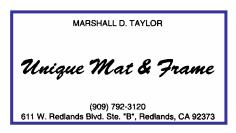

### Welcome to Joe Sidor

Joe Sidor recently joined RCC. Over the last two years, when he got a 4 megapixel digital camera, he has developed a more serious interest in photography.

He has taken the UCR certificate program in forensic photography, including crime scene documentation. He volunteers with the Citizen Patrol for the city, working with the forensics unit.

On a lighter note, his foreign travel over the years has taken him to about 60 countries. Just last year he was in China, Tibet, France, Morocco and Panama!

Joe and his wife have lived in Redlands for 30 years. He is semi-retired from his work as a Geotechnical Engineer. He is also and an avid golfer and country-western dancer.

# Welcome to Melody Groom

Welcome also to new member Melody Groom. She has taken several photography classes, which included doing black & white work plus using the photo labs and darkrooms at school.

She shoots both film and digital photographs, sometimes using her digital skills in her work.

She has shot weddings for a few friends, which she enjoyed. Her favorite subject is nature photography.

We look forward to seeing some of her work.

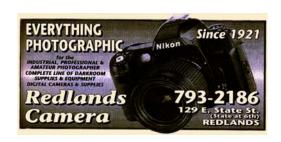

# **EXHIBITS**

Rosedith Marx

The next exhibit will be at Redlands Community Hospital on Saturday, March 12<sup>th</sup> from 9:00 to 11:00 am.

Please e-mail Bob Forsythe by March 5<sup>th</sup> with label information for the images you plan to exhibit. It should contain your name, title of your photo, its price if for sale, and your contact phone number or e-mail address.

Then call Bob to confirm that he received your e-mail (see Schedule header for contact information).

One or our new members, Joe Sidor, has hung some of his photos for the first time at the *Redlands City Hall*. Thanks for participating, Joe!

#### **Exhibit Schedule for 2005**

For information contact Rosedith Marx: (951) 922-3890, XJCherokeeRose@aol.com or Bob Forsythe: (951) 898-3233, BNCF@NetZero.com

| 5. 2027 6.69 (607) 600 6200, <u>BITOT GITOLOGIII</u>                                |                                      |                                         |  |
|-------------------------------------------------------------------------------------|--------------------------------------|-----------------------------------------|--|
| <u>Where</u>                                                                        | <u>Date</u>                          | <b>Labels Due</b>                       |  |
| <b>Special Exhibit!</b><br>San Bernardino County Museum<br>January 12 – February 19 | Take-in<br>January 9<br>10:00 – 2:00 | Recovery<br>February 20<br>10:00 – 2:00 |  |
| Redlands Community Hospital                                                         | March 12                             | March 5                                 |  |
| Redlands City Hall                                                                  | April 21                             | April 14                                |  |
| Redlands Community Hospital                                                         | June 4                               | May 28                                  |  |
| Redlands City Hall                                                                  | July 14                              | July 7                                  |  |
| Redlands Community Hospital                                                         | August 27                            | August 20                               |  |
| Redlands City Hall                                                                  | October 6                            | September 29                            |  |
| Redlands Community Hospital                                                         | November 19                          | November 12                             |  |
| Redlands City Hall                                                                  | December 29                          | December 22                             |  |

#### **Member Exhibit Rules**

The work must be yours, a member of RCC.

It must be ready to hang using wire eyes & wire; no saw tooth hangers.

You may use a frameless presentation,
but it must be glazed (glass over the picture).

Your name, title of the picture, and sale price
(if for sale) must be on the back.

There is a \$3.00 fee for each work hung: cash or check.

| INTERNET RESOURCES Got some to recommend? Submit them.  Photo Equipment Manufacturers (their on-screen quotes are in italic) |                                                                     |  |
|----------------------------------------------------------------------------------------------------|---------------------------------------------------------------------|--|
| www.BogenImaging.US                                                                                                    | "The Ultimate in Camera Support Technology!"                        |  |
| www.USA.Canon.com                                                                                                    | Cameras, Printers, Scanners, Binoculars, etc.                       |  |
| www.Crane.com                                                                                                    | Crane Paper Co.: cards, papers, etc.                                |  |
| www.CrescentCardboard.com                                                                                                    | Mat board, Mount board, Art & Illustration products, Fine Art paper |  |
| www.Epson.com                                                                                                    | Printers, Scanners, Cameras, Inks, Papers, etc.                     |  |
| www.FujiFilm.com                                                                                                    | Film, Cameras, Software, Paper                                      |  |
| www.HP.COM                                                                                                    | Hewlett Packard: Computers, Digital Photog, Printers, Papers, etc.  |  |
| www.llford.com                                                                                                    | "Your partners in imaging"                                          |  |
| www.Kodak.com                                                                                                    | Film, Cameras, Papers, Software, etc.                               |  |
| www.LumierePhoto.com                                                                                                    | "Fine Art Photographic Archival Supplies"                           |  |
| www.LumiJet.com                                                                                                    | "Setting the standard for inkjet media and inks"                    |  |
| www.McGPaper.com                                                                                                    | McGonigal Paper: Tri-fold & Bi-fold brochure stock, etc.            |  |
| www.MoabPaper.com                                                                                                    | "More than paper, it's a state of mind"                             |  |
| www.Nikon.com                                                                                                    | Cameras, scanners, binoculars, industrial optics, etc.              |  |
| www.PrintFile.com                                                                                                    | world's leading mfg. of high quality archival storage products      |  |
| www.RediMat.com                                                                                                    | "Mat board of the highest quality"                                  |  |
| www.SavagePaper.com                                                                                                    | Photographic Equipment, Paper Crafts, Mats & Mat Boards             |  |

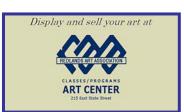

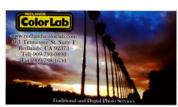

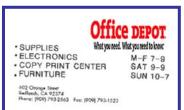

# TIPS & TECHNIQUES

Photoshop Keyboard Shortcuts

Members are encouraged to submit Tips and Techniques (150 - 300 words) that may benefit other club members. See Photogram Submissions box for deadline and submission information. Editor may provide items from outside sources.

Power-Users of any computer program become so by minimizing the number of keystrokes or mouse movements needed to perform a task. *Photoshop* has many menu-driven commands that can be shortened by knowing and using the "keyboard shortcuts" listed to the right in each drop-down menu. Here are some of the basics:

| EDITING<br>FUNCTION                            | KEYBOARD SHORTCUTS (PC only) | DROP-DOWN MENU<br>BAR COMMANDS |
|------------------------------------------------|------------------------------|--------------------------------|
| To <b>Zoom In</b>                              | Press Control +              | View>Zoom In                   |
| To <b>Zoom Out</b>                             | Press Control -              | View>Zoom Out                  |
| To Fit on Screen                               | Press Control 0 (zero)       | View>Fit on Screen             |
| To View at 100%                                | Press Control Alt 0 (zero)   | View>Actual Pixels             |
| To Show/Hide Rulers                            | Press Control R              | View>Rulers                    |
| To Show/Hide Guides                            | Press Control; (semi-colon)  | View>Show>Guides               |
| To Hide Palettes & Toolbox                     | Press Tab                    |                                |
| To <b>Hide Palettes</b> but <b>not</b> Toolbox | Press Shift Tab              |                                |

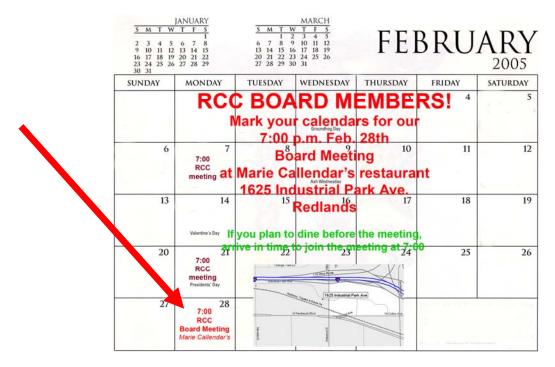

# PHOTO OPPORTUNITIES THIS MONTH...

Can't make a field trip? Go on your own, or with other members!

Feb. to April Santa Rosa Plateau Ecological Reserve Check for closures <u>www.santarosaplateau.org/</u>
Feb. 26 - 27 19th Annual *Good Old Days Car Show* Temecula <u>www.temeculacarshow.com/</u>

# Members' Gallery

#### SHARE YOUR WORK

Members are encouraged to submit up to 2 images per month for inclusion on a space-available basis. Submitted images must be 300 ppi JPEG, no larger than 5"x 5" (will probably be reduced for publication). Editor will make every effort to display as many members' images as possible. See Photogram Submissions box for deadline and submission information.

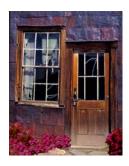

Bodie Window & Door Lois Behrens

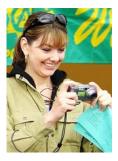

Chimping Mike Harmon

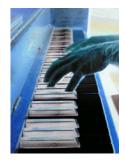

Evory & Ibony Chad Patrick

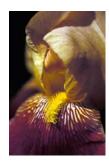

Gold Flag Shirley Loflin

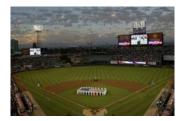

Angel's 9/11 Rememberance Phil Ellsworth

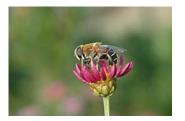

Busy Bee Allison Hiebert

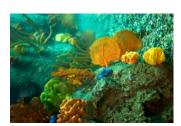

Coral Color Bessie Reece

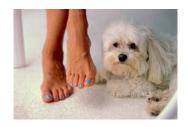

Denise' Feet Fred Nicoloff

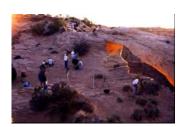

Sunrise at Mesa Arch Steve Felber

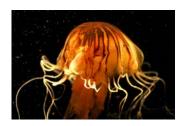

West Coast Sea Nettle Kish Doyle

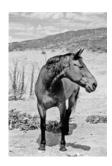

Don't Take My Picture Jenny McGuire

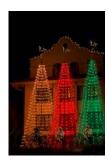

Triple Vision Jerry Reece

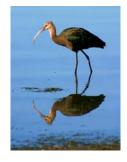

White-Faced Ibis
Karen Carter

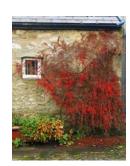

*Red Bush* Robin Grube

### RCC Bulletin Board

On a space-available basis, Notices, Requests and For Sale Ads may be posted by any member.

All postings must be photography related and include your name and contact information.

300 ppi JPEG pictures may be included. Editor may include, exclude, or edit postings as needed

See Photogram Submissions box below for deadline and submission information.

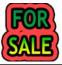

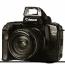

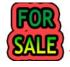

### **Canon Equipment**

A2 body: exc. cond. Includes instruction manual, body cap, neckstrap, original box. KEH used price: \$235. Will sell for \$175

EF 24mm f/2.8 AF lens:.Exc. Cond. with lens hood, both caps

KEH used price: \$257 Will sell for \$210

EF 28-105mm f/3.5-4.5 "Macro" AF zoom lens: exc. Cond.

with lens hood, both caps, original box. KEH used price: \$204. **Will sell for \$159** 

**EF 75-300mm f/4 – 5.6 AF IS zoom lens:** exc. cond. with

lens hood, both caps, original box.

KEH used price is \$362. Will sell for \$315

Quantum Q-Flash Model T & Quantum Turbo battery:

with manuals, all orig. access. in orig. boxes. High power portable flash, fast recycle, amazing versatility

KEH used price: \$595. Will sell for \$400

Images made with these items have won a number of prizes, and the equipment has been very carefully used and maintained.

Frank Peele (909) 798-7999 Frank.Peele@verizon.net

Discount for combined purchases

#### Canon A2E 35mm camera body

Exc. cond. Includes instruction manual, body cap, extras. KEH used price: \$201. **Will sell for \$175** 

Nick Myrman, (909) 797-7127 nick@myrman.com

# Lowepro Pro-Mag 2 AW Camera Bag

**\$60.00** (B&H new price: \$119.95)

- Shoulder and waist belts
- Built-in weather cover
- Detachable film pouch
- · Mesh pockets on lid and sides
- Zippered and open inner pockets
- · Lots of dividers for customizing

#### Steve Felber (951) 769-6898 SNFELBER@Yahoo.com

I carried a pro-sized 35mm SLR body with attached lens, a 70-200mm lens, and a flash attachment in the main compartment, many items in the mesh pockets, and film, notepad, pens, cards, etc. in the front pocket.

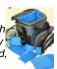

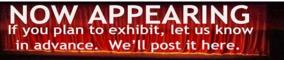

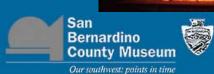

Award winning images from the

Redlands Camera Club

Our first
S.B. County Museum
exhibit in 8 years!

42 prints on display!

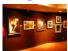

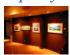

### San Bernardino Public Library

biblioteca pública de san bernardino Norman F. Feldheym Central Library 555 West 6th Street - San Bernardino, CA 92410 909.381.8201

You are invited to see the

# Photography Exhibit by

Peggy Burnett

January thru February
In the

Upper & Lower Galleries
Mon – Wed: 10 am – 8 pm

Thurs – Sat: 10 am – 6 pm Closed Sunday

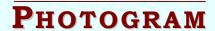

Submissions

Editor

Steve Felber

1990 Fairway Oaks Ave. Banning, CA 92220 E-mail: SNFelber@Yahoo.com

Phone: (951) 769-6898

Deadline for all submissions is the **3rd Tuesday** of each month

# Club Officers

Shirley Loflin President Brian Loflin Vice President Jerry Reece Secretary George Johnson Treasurer Librarian Kish Doyle Publicity Walt Daly Steve Felber Photogram Editor Circulation Dennis Jackson Member-At-Large Larry Cowles

# CHAIRS

CompetitionFrank PeeleEventsRobin GrubeExhibitsRosedith MarxField TripsPhil EllsworthMembershipJudith SparhawkProgramsBrian LoflinWebmasterRobert Pincus

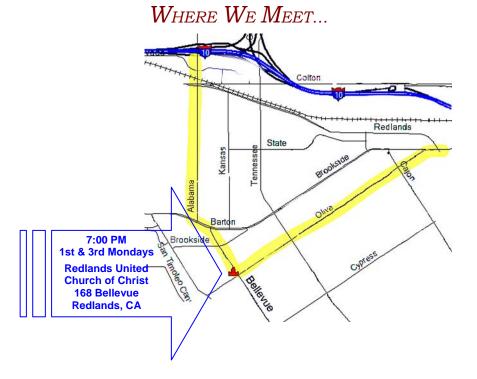

# **PHOTOGRAM**

Redlands Camera Club P.O. Box 7261 Redlands, CA 92375